# Нейронные сети для задач детекции и сегментации

#### Задача детекции

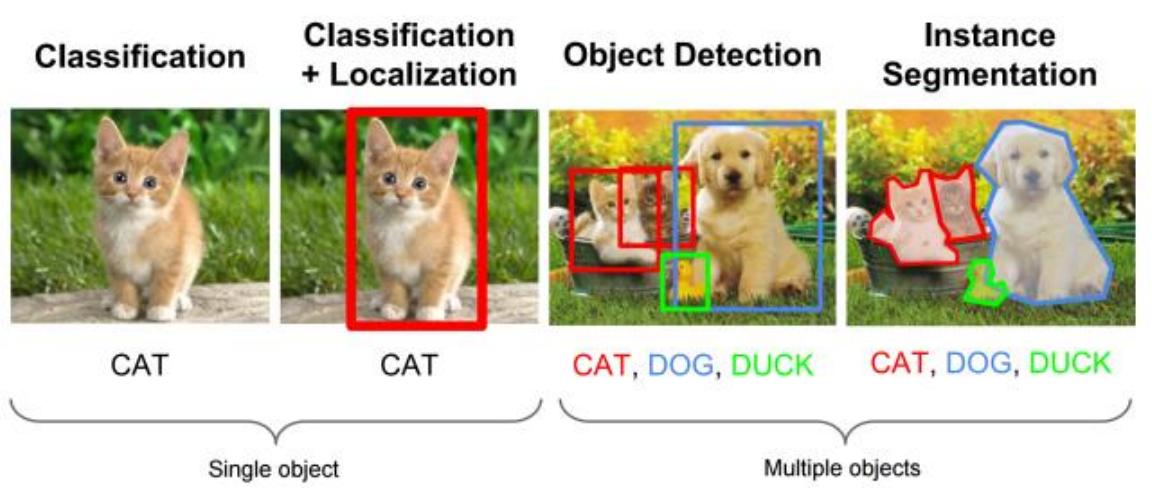

Различия с задачей классификации изображений:

Одно изображение может содержать объекты нескольких классов или может не содержать никаких.

Одно изображение может содержать несколько объектов одного класса.

Нам нужно локализовать объект на изображении, предсказывая его Bounding Box (bbox).

### Приложения

- 1) Распознавание лиц
- 2) Писк людей на фото
- 3) Самостоятельные автомобили / роботы / беспилотники:
	- Обнаружение автомобиля
	- Обнаружение пешеходов (автоматическое наблюдение)

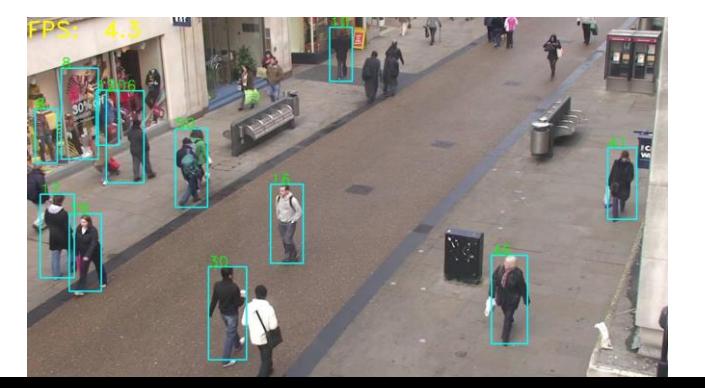

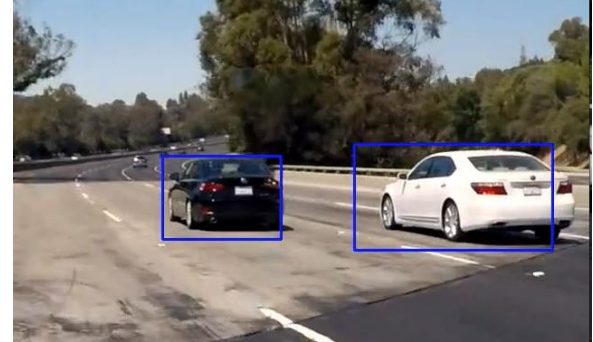

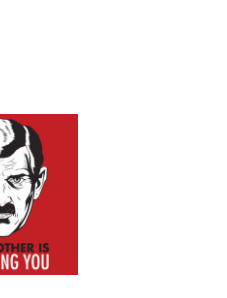

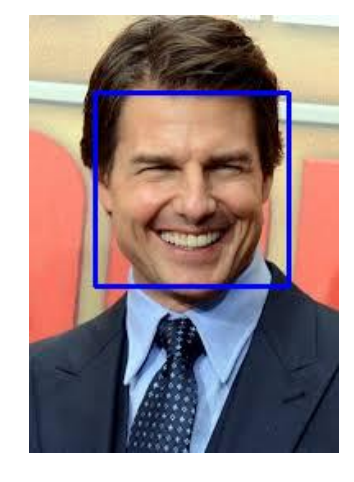

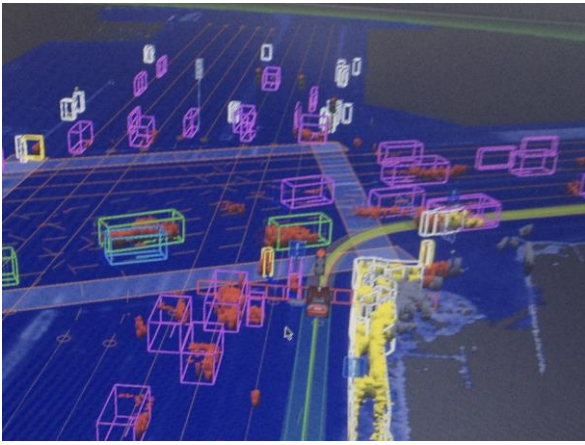

#### Обнаружение объектов: Постановка задачи

Входные данные: Изображение Выход: "ограничительные рамки с метками классов" Каждая рамка:

- Верхний левый угол: (*x\_tl*, *y\_tl*)
- Правый нижний угол: (*x\_br*, *y\_br*)
- Метка класса
- Достоверность (вероятность этого класса)
- ⇒ 6 чисел для каждой рамки

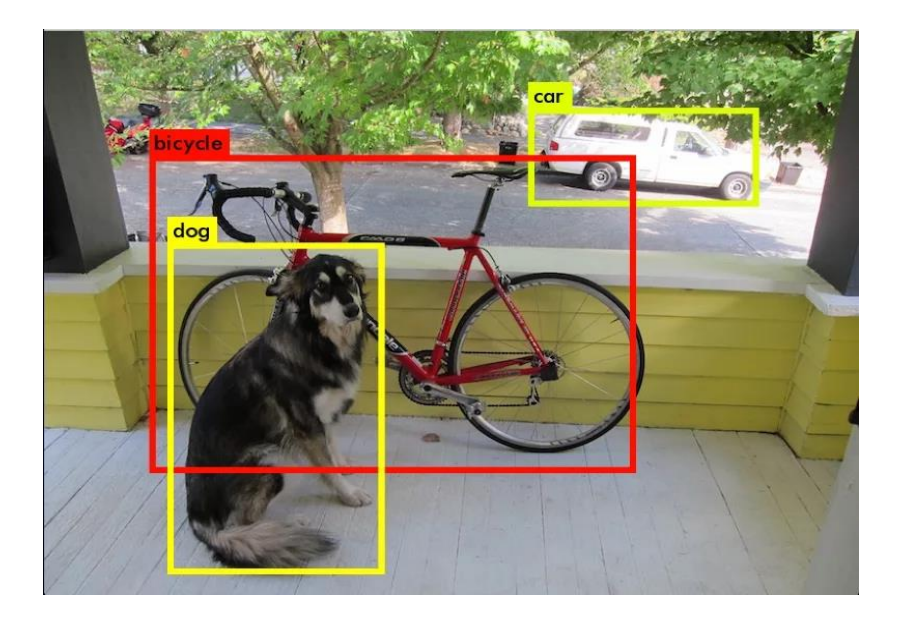

# Трудности

- 1) Как локализовать объекты на изображении? Как предсказать их ограничивающие прямоугольники?
- 2) Объекты могут быть ближе или ближе к камере => ограничивающие прямоугольники имеют совершенно разные размеры.
- 3) Размер изображения играет важную роль => простое изменение размера рамки не будет работать во многих случаях.
- 4) Перекрывающиеся объекты
- 5) Какие метрики точности использовать?

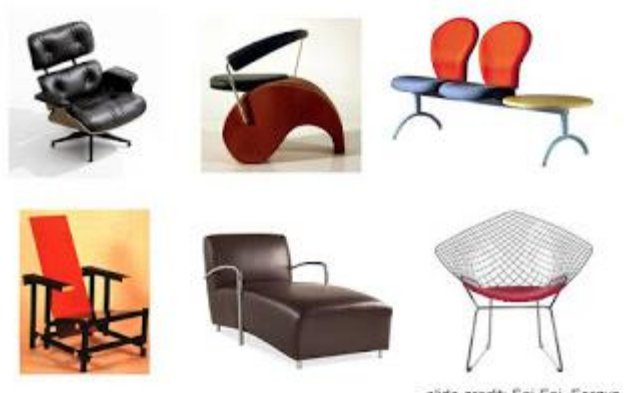

slide credit: Fei-Fei, Fergu

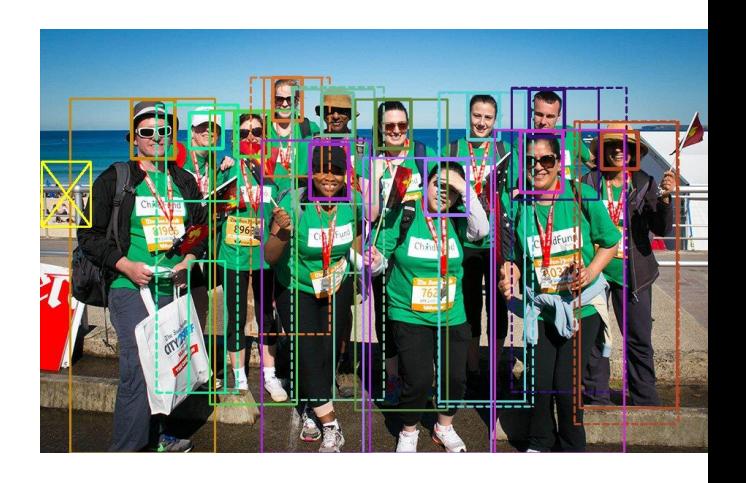

## Метрики

1) Как проверить правильность локализации объекта? - Пересечение областей (IoU).

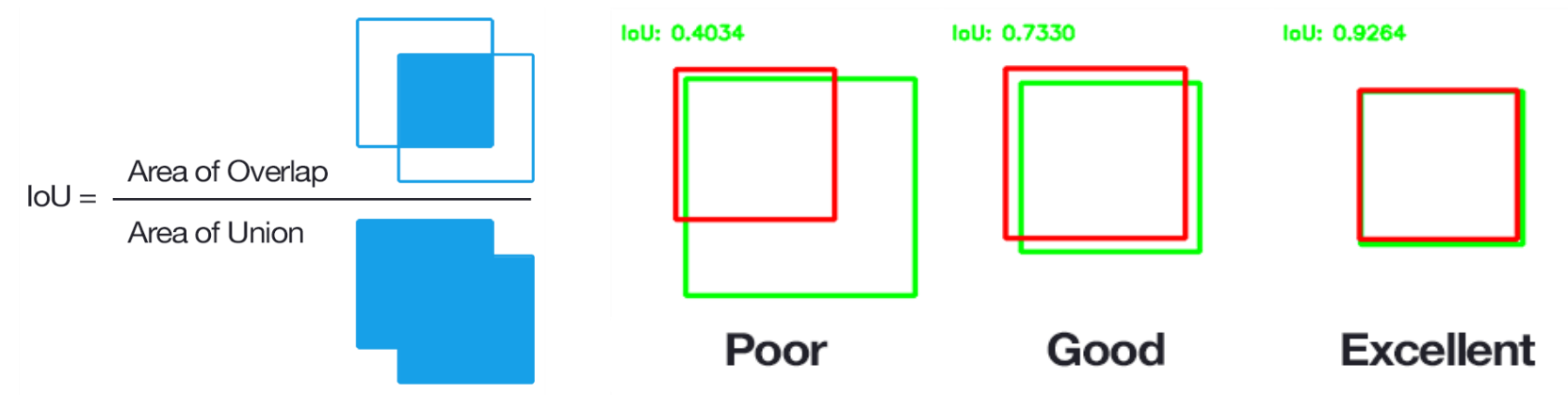

Если IoU> порог (обычно 0,5), то это True Positive, иначе это False Positive. Если для какого-либо присутствовующего на изображении объекта нет прогноза, это False Negative.

#### Positives & Negatives

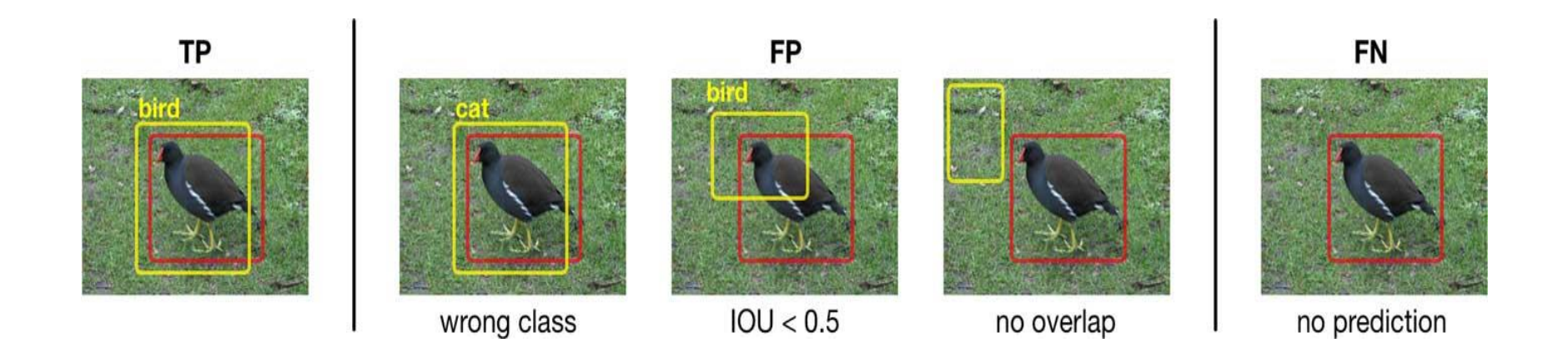

#### Метрики

2) Основная метрика - mean Average Precision (mAP).

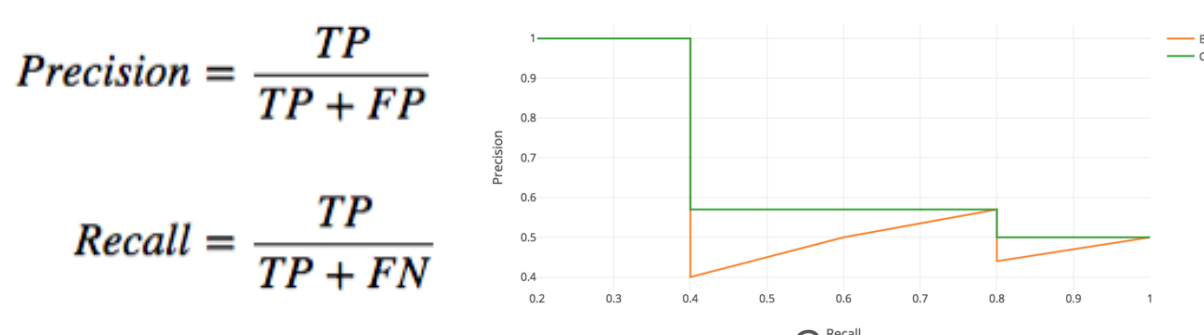

Изменяя порог, мы можем получить разные значения Precision and Recall. Оранжевая линия - это реальная кривая PR, а зеленая линия максимальная.

 $AP = \frac{1}{11} \times (AP_r(0) + AP_r(0.1) + ... + AP_r(1.0))$ 

Средняя точность для конкретного класса вычисляется так: усредняем максимальные Precision полученные для значений Recall [0.0, 0.1, …, 0.9, 1.0 ]

**mAP metric это среднее значение APs для всех классов в наборе данных.**

Мы можем вычислить несколько mAP для любого порога IoU. Если порог равен IoU 0.75, то метрика mAP для этого порога обозначается как mAP @ .75

### Классические подходы

- 1) Гистограммы ориентированных градиентов (HOG)
- 2) Каскады Хаара
- 3) SIFT

Можно запустить классификатор в области изображения в режиме раздвижного окна.

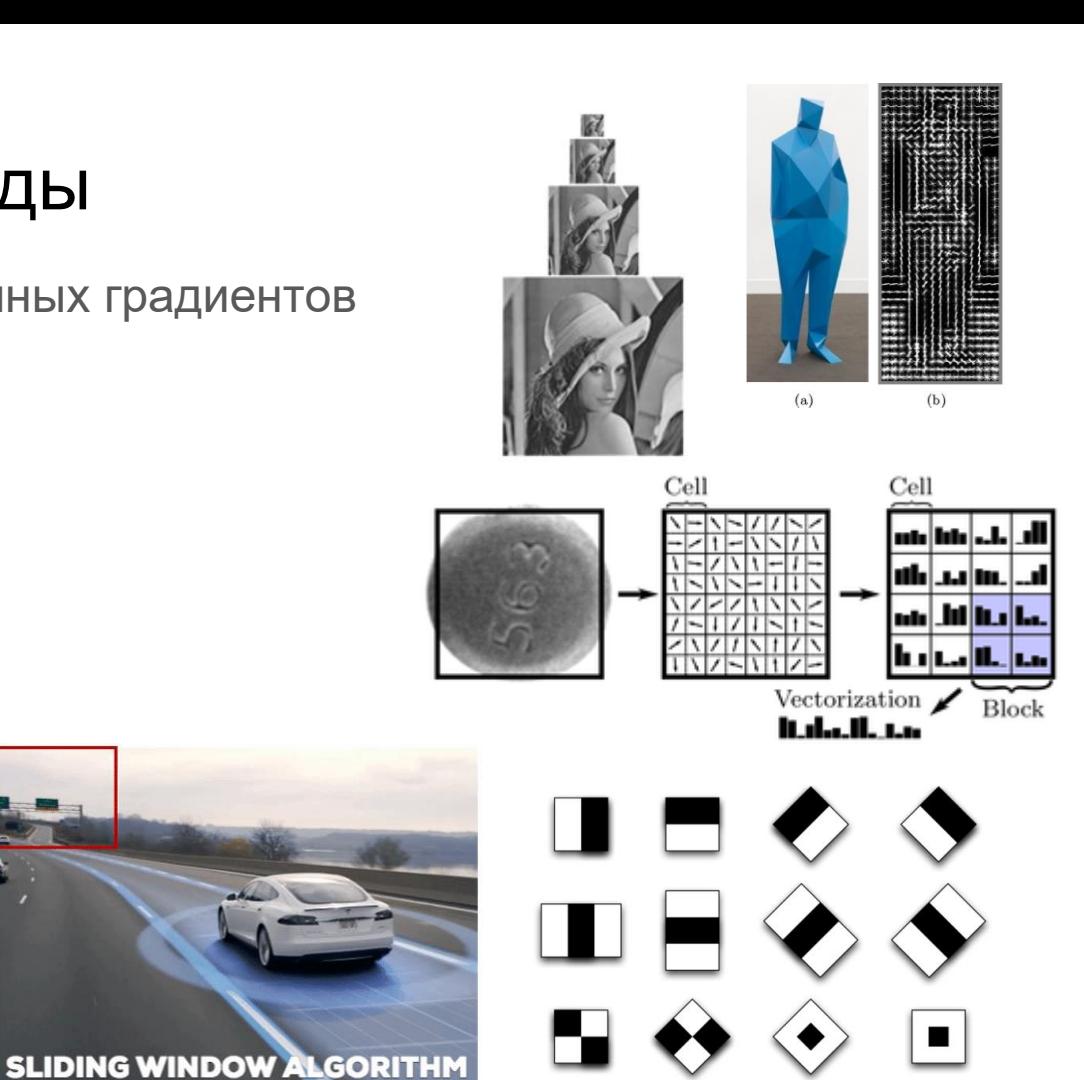

### Нейросетевой подход

- 1) Region-based
	- a) RCNN
	- b) Fast RCNN
	- c) Faster RCNN
- 2) One-shot:
	- a) SSD
	- b) YOLO
- 3) Points-based
	- a) CenterNet
	- b) CornerNet
	- c) ExtremeNet

# RCNN (Regions with CNN features)

- 1) Формирование областей с использованием любого классического метода
- 2) Каждая область с исходного изображения подается на вход в CNN, подготовленную для классификации изображений.
- 3) Оценка полученного вектора характеристик с использованием класса, обученного для каждой категории изображений.
- 4) Порог обнаружения

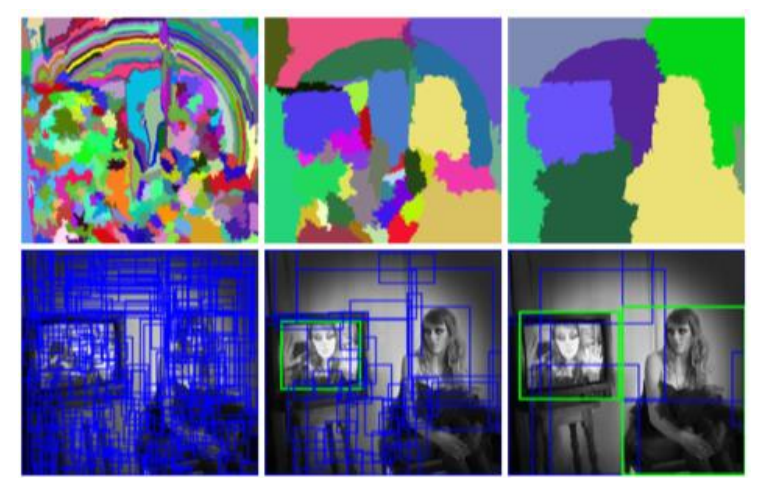

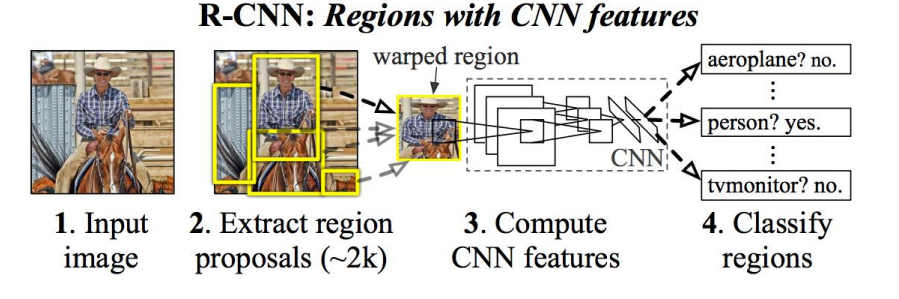

#### Непрерывное подавление (NMS)

В большинстве случаев мы получаем несколько сильно перекрывающихся областей для одного объекта, тогда как нам нужен только один. NMS отбрасывает ограничивающие прямоугольники, которые имеют высокое перекрытие с ограничивающими прямоугольниками с более высоким коэффициентом обнаружения.

Алгоритм NMS для одного класса: Сортируйте ограничивающие блоки по показателям обнаружения в порядке убывания. Храните их в списке L. Перейдем к списку L: Выберите первый ограничивающий прямоугольник в L, назовите его B Вычислите его IoU со всеми другими ограничивающими блоками в списке L. Удалите ограничивающие прямоугольники из L, у которых IoU с B больше некоторого порога.

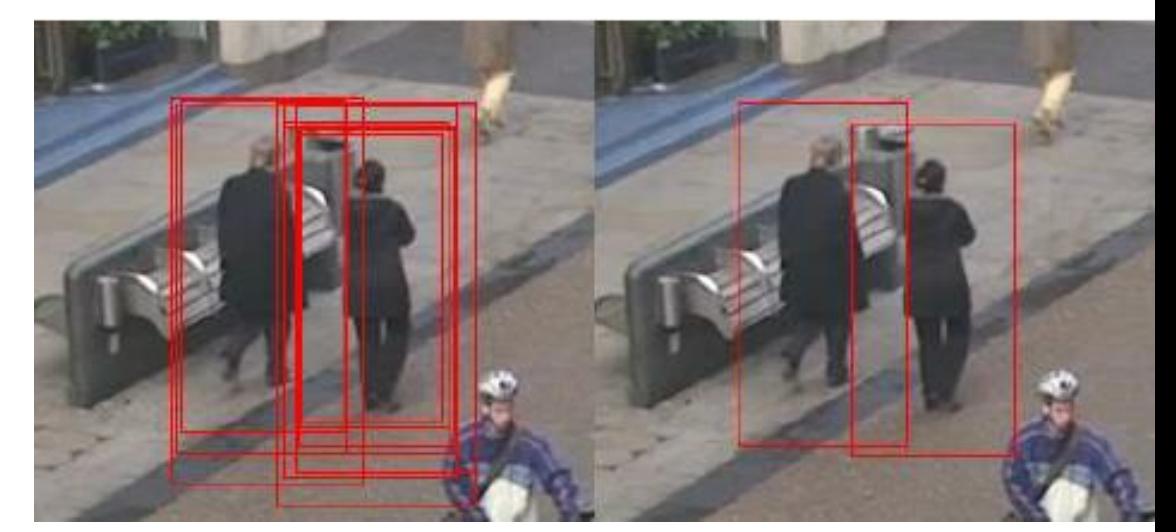

#### Преимущества и недостатки RCNN

Плюсы:

Первый «действительно хороший» детектор объектов Минусы:

Слишком медленное. Дублирование вычислений в случае перекрывающихся областей (без совместного использования вычислений). Изображения не заботятся о масштабе объекта / соотношении сторон. Обучение является как вычислительно сложным, поэтому дорогостоящим. Несколько этапов обнаружения, которые не очень удобны.

### Концепция полной сверточной сети (FCN)

2) FC можно рассматривать как сверточный слой с фильтром, который покрывает весь входной тензор.

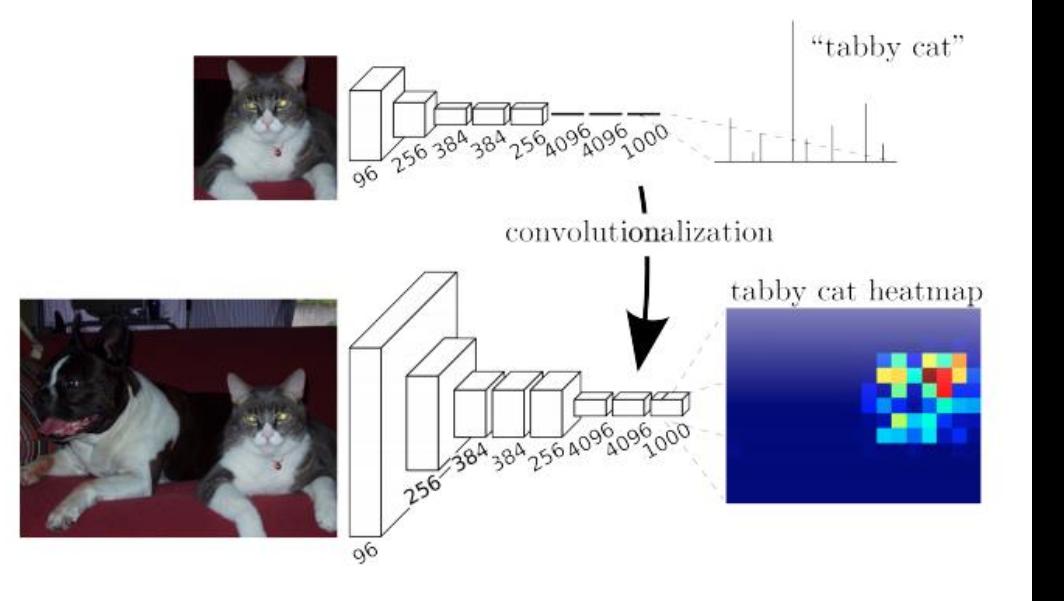

# Fast RCNN

Используйте ту же техник выделения областей (выборочный поиск)

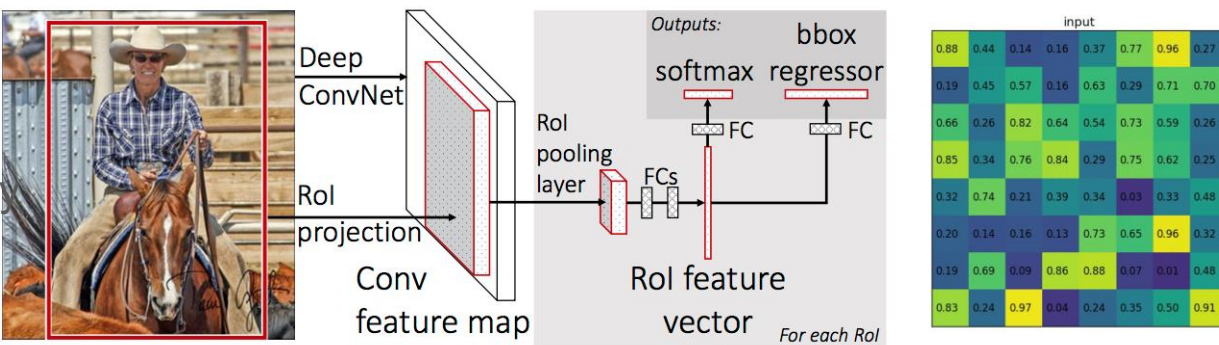

2) Загрузите полное изображение в полностью сверточную сеть, получите карту признаков.

3) Вырежьте области с этой карты признаков, соответствующие выделенным областям.

4) Подайте эту карту признаков на полностью полносвязную сеть и предскажите класс области и размер ограничивающей рамки. Размер ограничивающих полей является специфичным для класса.

5) примените nms на полученных ограничивающих прямоугольниках.

#### Fast RCNN

- 1) Обе функции потерь для классификации и регрессии размера прямоугольной рамки оптимизируются совместно.
- 2) Свертки применяются к входному изображению только один раз, но полносвязные слои применяются к каждой выделенной области.

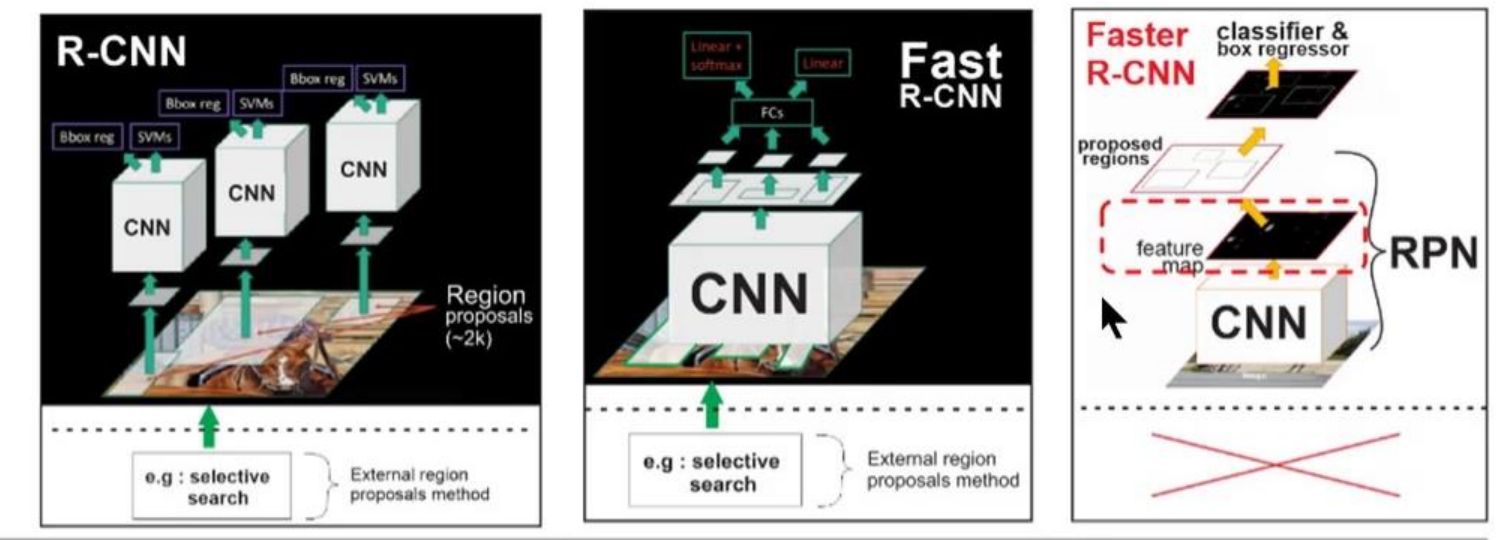

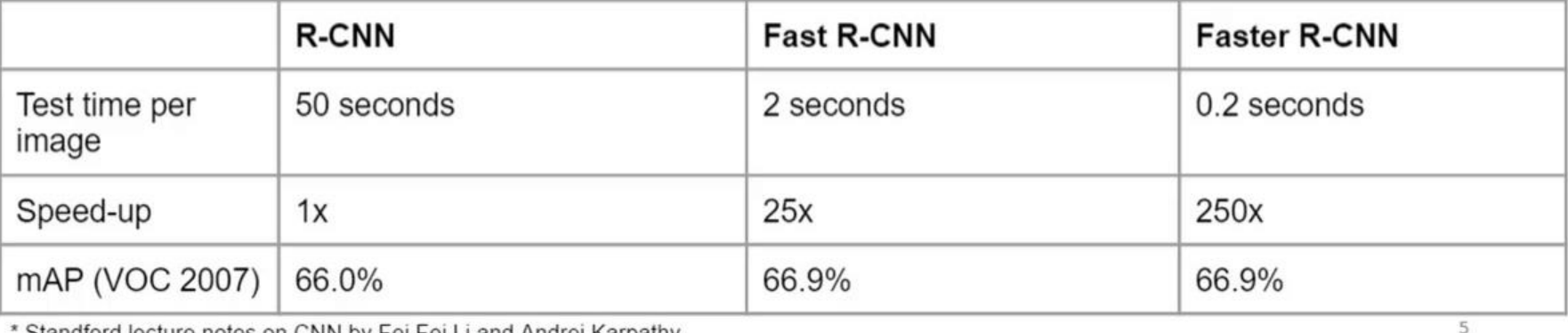

Standford lecture notes on CNN by Fel Fel Li and Andrej Karpathy

#### Обнаружение объектов за один проход

- 1. Получение признаков из основной сети
- 2. Прогнозирование карты признаков ("сетки")
- 3. Прогнозирование ограничительных прямоугольников из сетки
- 4. Постобработка прогнозов

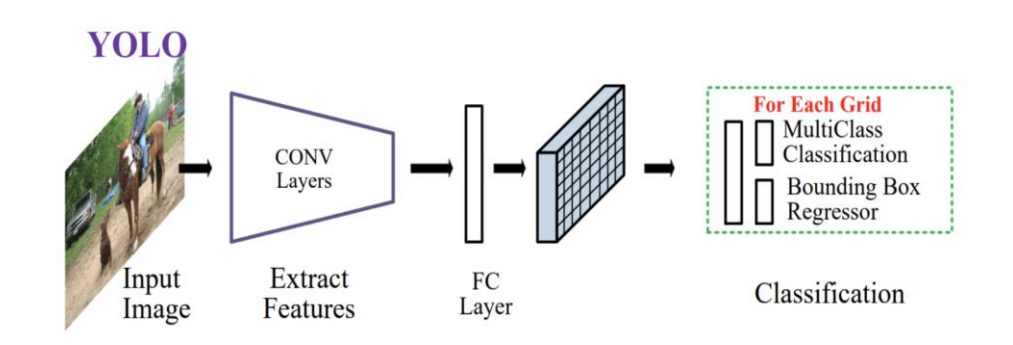

#### YOLO

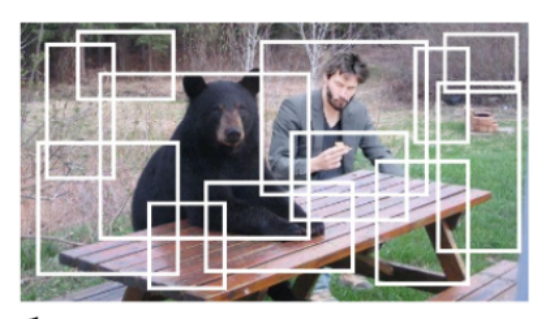

**Bounding boxes** 

#### Final detections

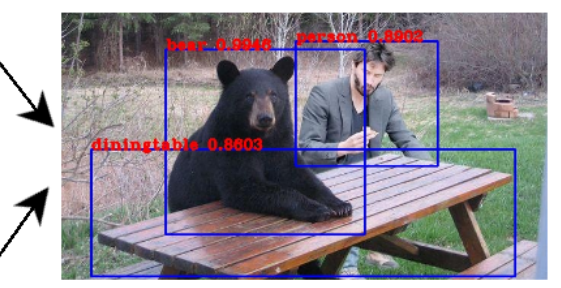

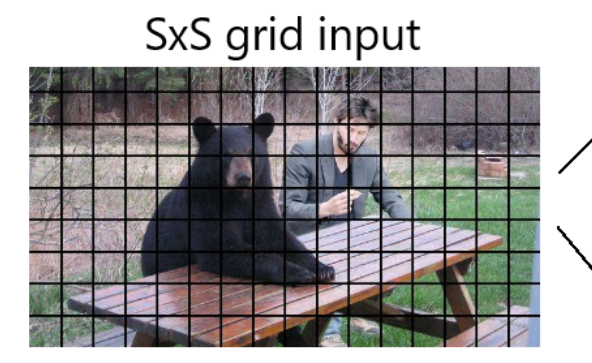

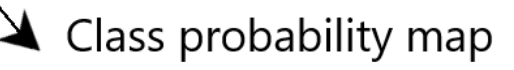

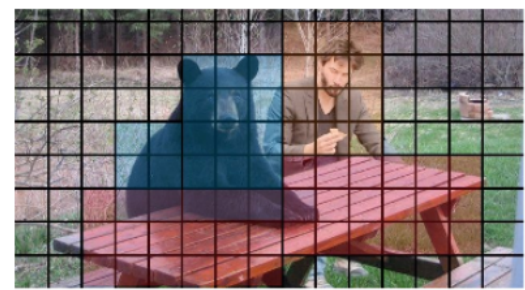

### YOLO

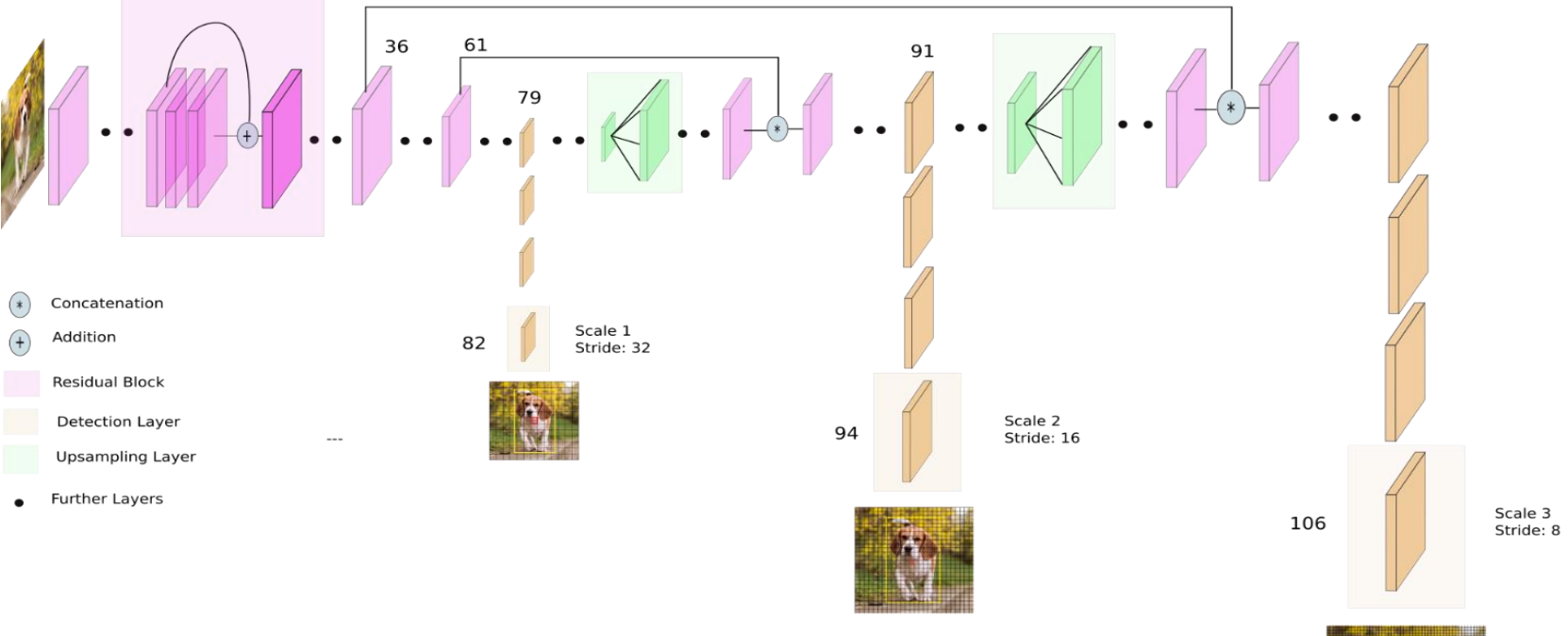

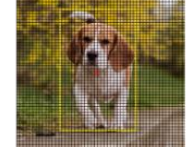

#### YOLO v3 network Architecture

#### Сегментация изображений

Задача: дать распределение вероятности по классам для каждого пикселя изображения.

Паноптическая сегментация: назначает каждому пикселю метку экземпляра

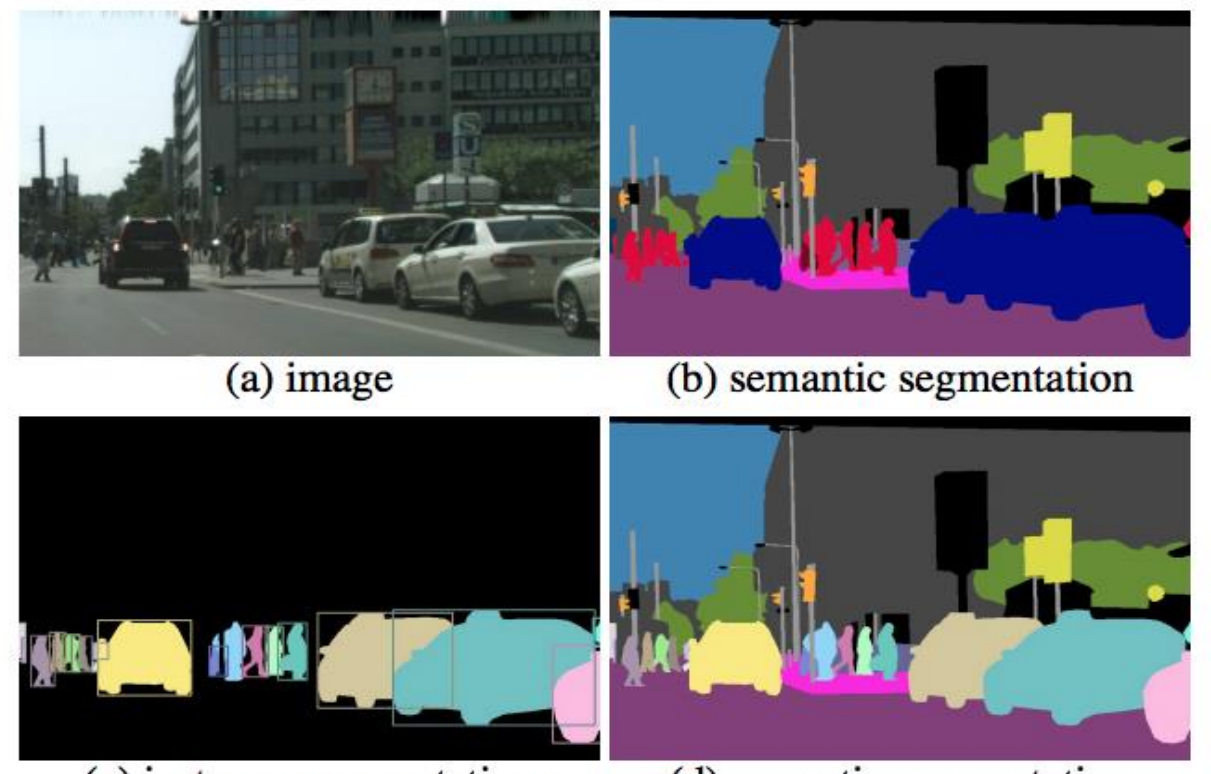

(c) instance segmentation

(d) panoptic segmentation

#### Приложения

- 1) Медицинские изображения
- 2) Снимки из космоса
- 3) ...

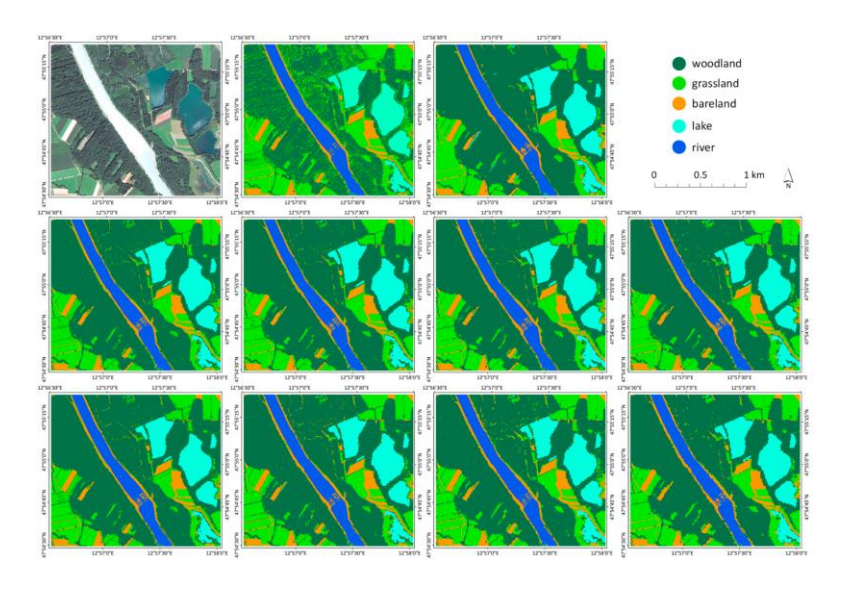

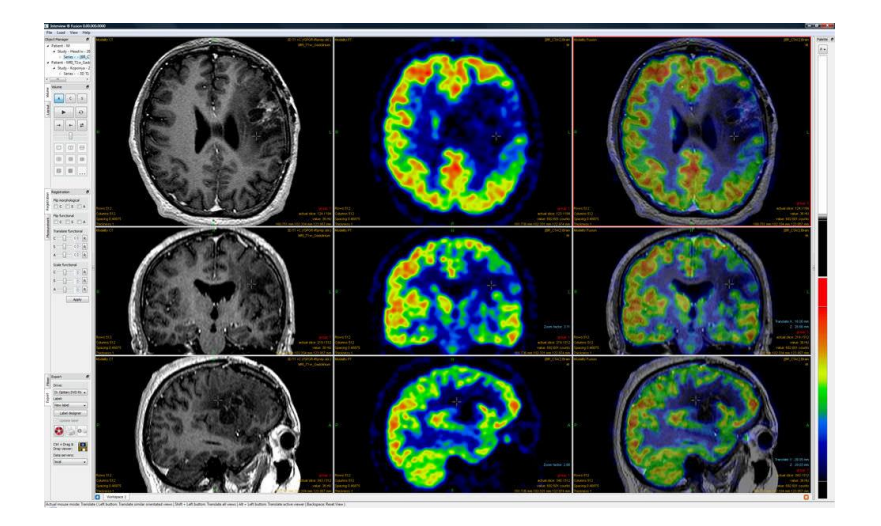

## Метрики

- n\_cl: количество классов, включенных в сегментацию
- n\_ij: количество пикселей класса i, которое попало в класс j
- t\_i: общее количество пикселей класса i в сегментации Pixel Accuracy:
- 1) Mean Accuracy: 2) Mean IU: 3) Panoptic Quality (PQ)

#### Идея сегментации с помощью CNNs

Как обычно, мы получаем вектор сверточных характеристик малого размера, а затем увеличиваем его до размера входного изображения, за исключением количества каналов. Количество каналов (N + 1), где N - число классов сегментации.

Применяется попиксельный softmax, чтобы получить распределение вероятности по классам для каждого пикселя входного изображения.

#### Как повысить размер тензора?

- 1) Билинейная интерполяция
- 2) Транспонированная свертка
- 3) Уровень пиксельной перетасовки

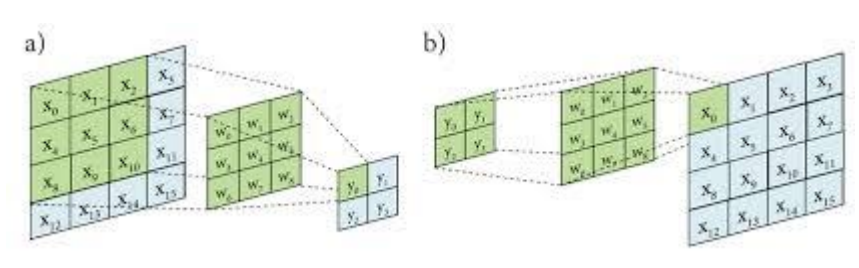

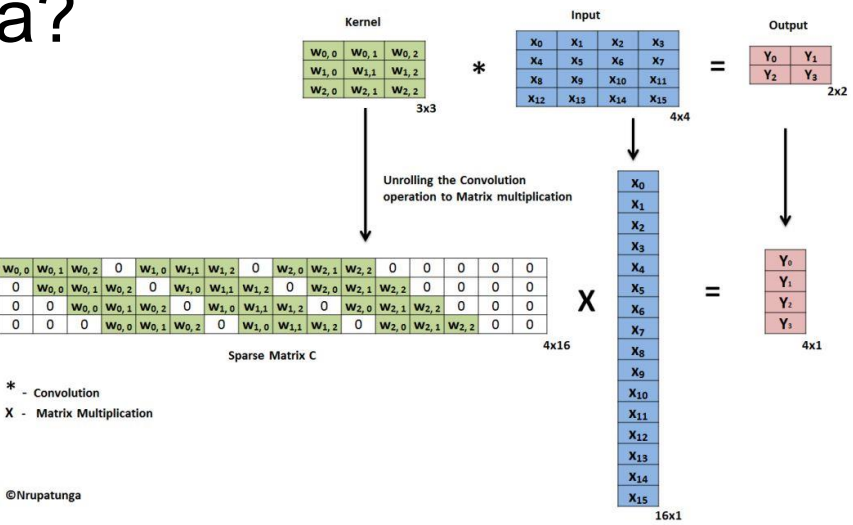

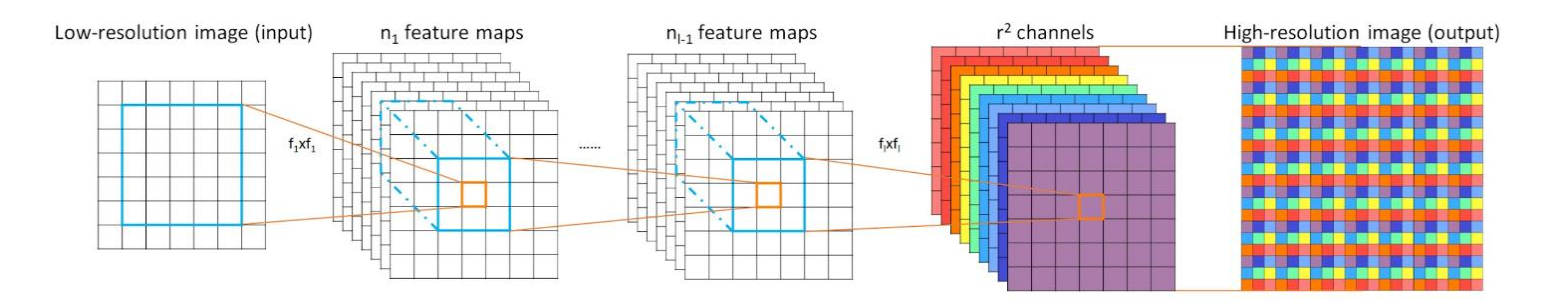

#### FCN для семантической сегментации

- 1) Полностью сверточная
- AlexNet как основа  $(2)$
- 3) Одношаговый upsampling c транспонированной сверткой с фильтрами размером 64х64 и шагом 32

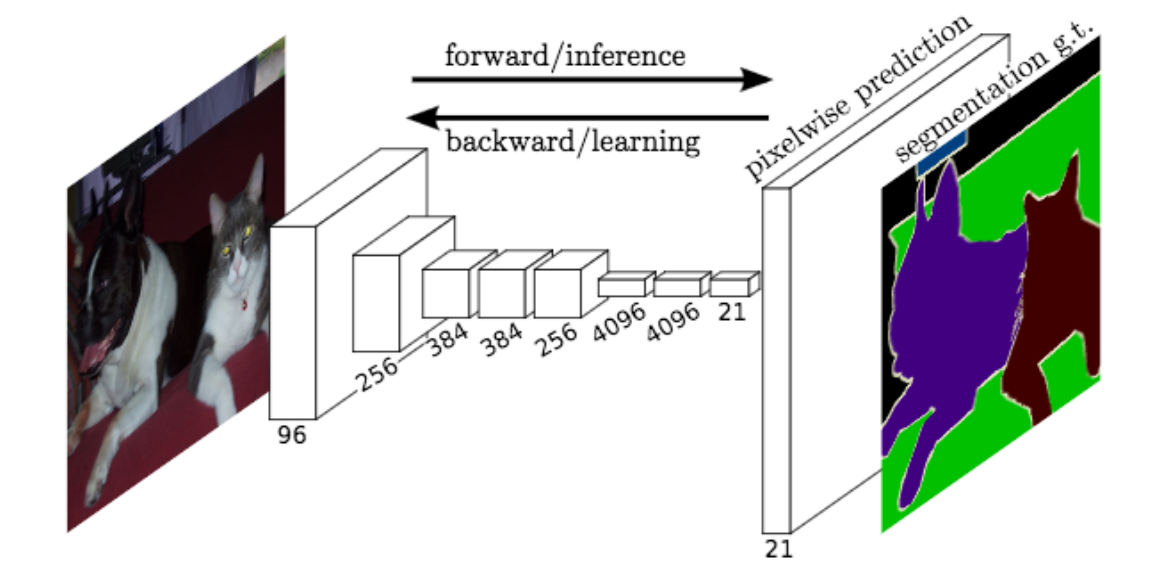

#### Задача сегментации для биомедицинских данных

- Многие биомедицинские изображения более просты, чем визуальные сцены
- Одна из основных проблем в медицинской сегментации малый объём данных (десятки-сотни снимков)

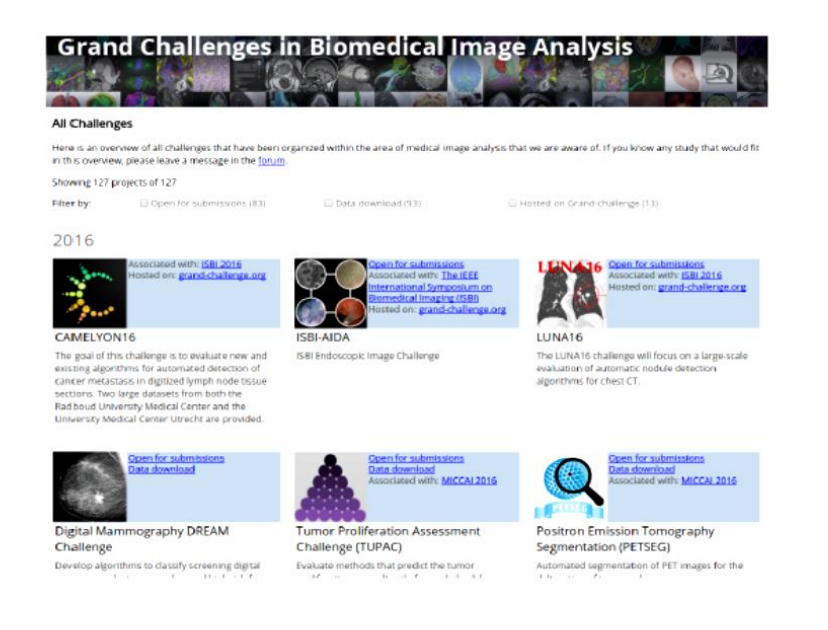

#### https://grand-challenge.org/all\_challenges/

#### Архитектура U-Net

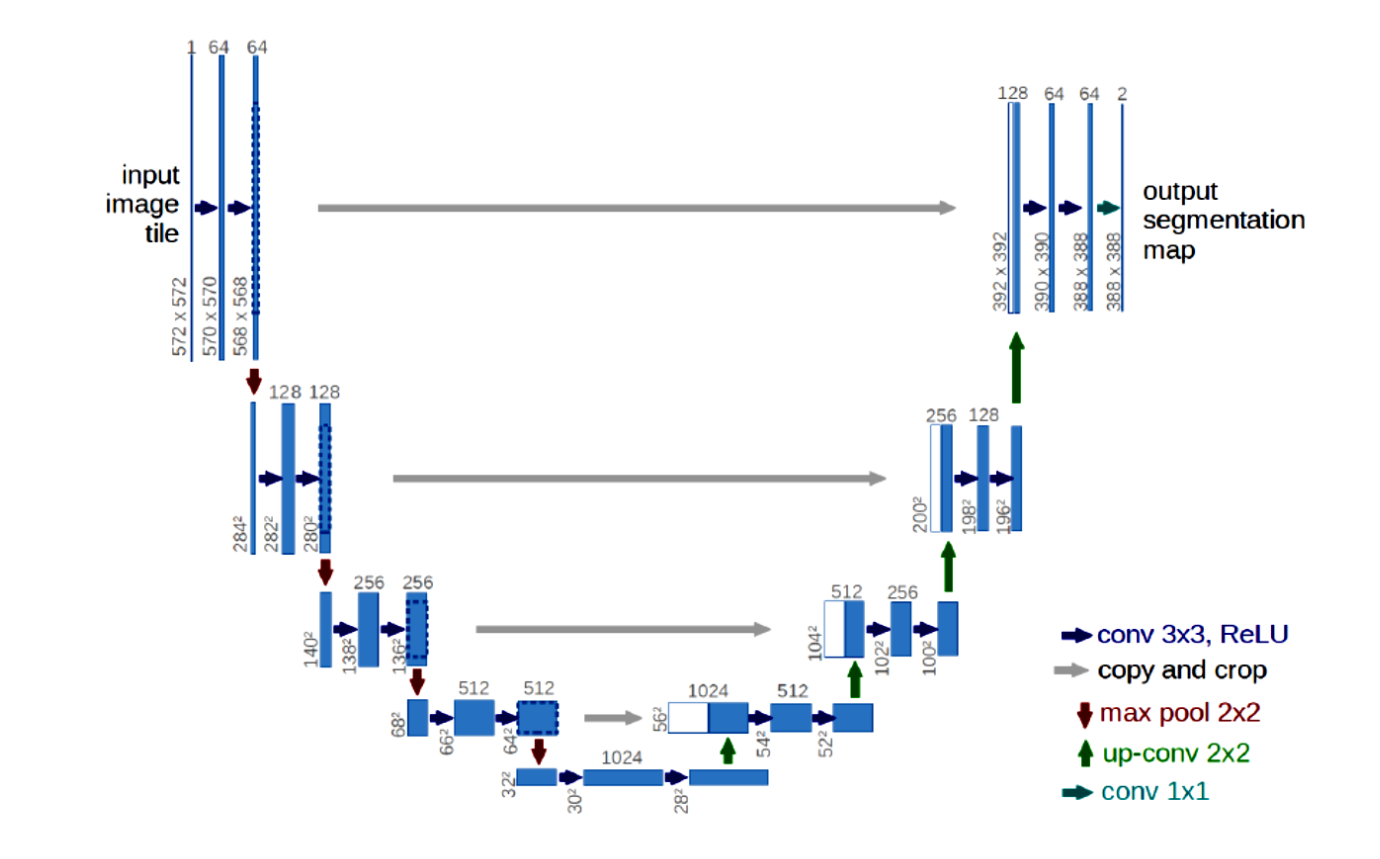

#### Обучение U-Net

• Mini-batch SGD with momentum:

$$
v \leftarrow \gamma v + \alpha \nabla_{\theta} \left( \frac{1}{m} \sum_{i=1}^{m} L(f(x^{(i)}; \theta), y^{(i)}) \right)
$$

$$
\theta \leftarrow \theta - v
$$

- Авторы предпочитают обучать на больших изображениях, а не с большим batch size.
- batch size  $= 1$  (online learning), momentum  $= 0.99$ .
- · Data augmentation: elastic transforms

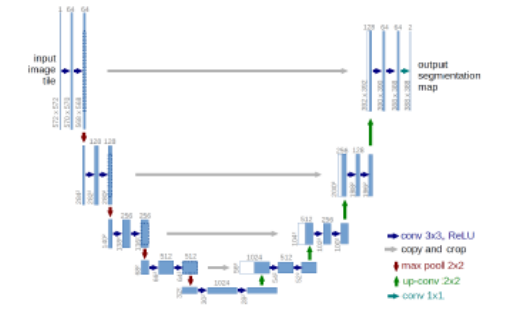

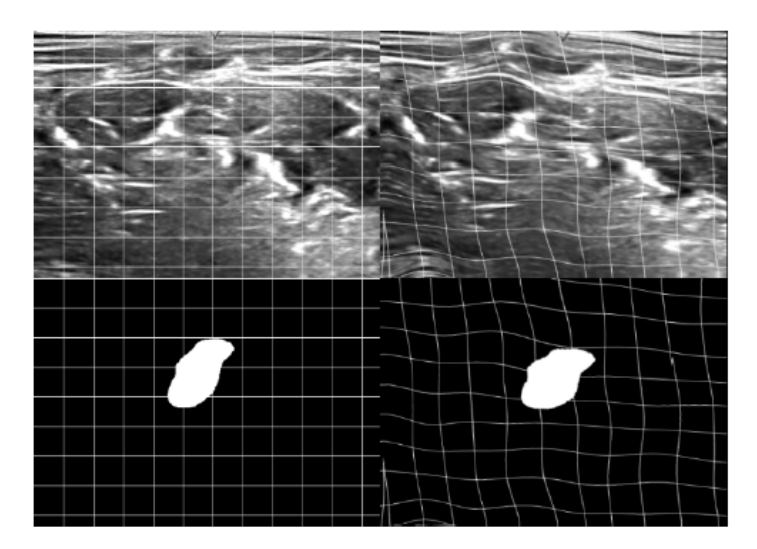

#### Обучение U-Net

Границы объектов усиливаются по сравнению с внутренностями. Каждый пиксель корректной разметки  $w_c(x)$  пересчитывается по формуле

$$
w(\mathbf{x}) = w_c(\mathbf{x}) + w_0 \cdot \exp\left(-\frac{(d_1(\mathbf{x}) + d_2(\mathbf{x}))^2}{2\sigma^2}\right),
$$

где  $d_1(x)$ ,  $d_2(x)$  — расстояния от x до двух ближайших клеток.

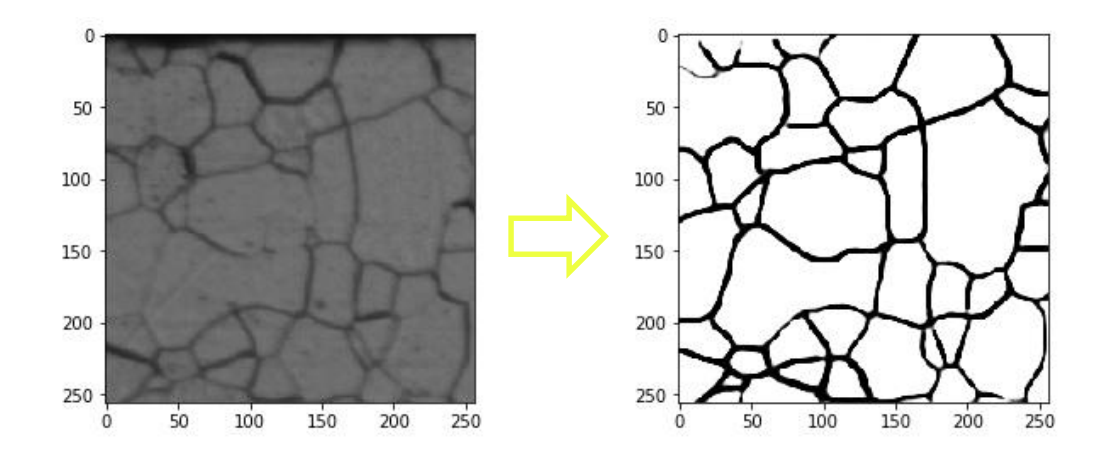